### CS 485 Advanced Object Oriented Design

Unit Testing C++

in Visual Studio

Spring 2017

## Reading

Microsoft Documentation

https://msdn.microsoft.com/en-us/library/hh694604.aspx

Martin Fowler's Description

https://martinfowler.com/bliki/UnitTest.html

# Fowler's description

- Low-level, focus on small part of the system
- Written by programmers to test their own code
  - not by a separate set of testers
- Expected to be faster than other tests

### Unit

- Class
- Method
- Set of Methods
- Interface
- Set of classes
- ???

## Implementation Details

- Framework\* for testing
  - easy to write many small tests
  - easy way to run the tests and track which individual test passed/failed
  - no need to build a driver
  - provide easy way to mark a test as pass/fail
  - Assert()

```
problem → testing
```

<sup>\*</sup> A *software framework* provides code to solve a problem and allows the user to write small bits of code in certain spots to customize how the problem is solved.

#### Visual Studio and C++

Add a new project to your solution

 Link that project (include dir & obj files) to an existing project to test in the normal way

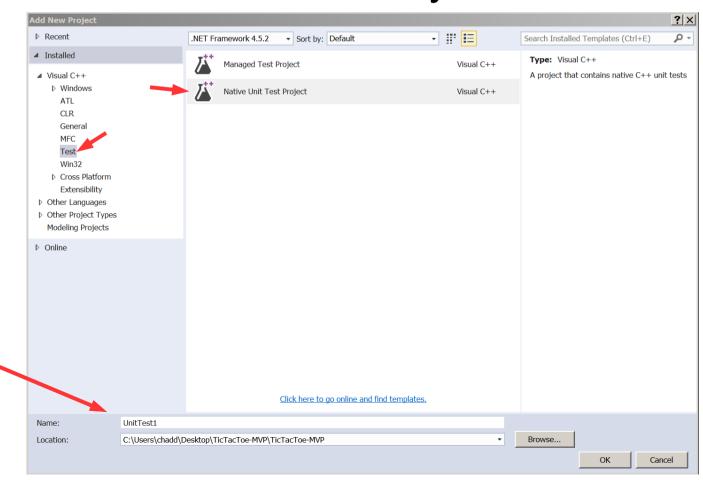

Give the project a decent name

# The Unit Test Project

- Your tests go in the file unittest1.cpp
  - this file may have another, better name

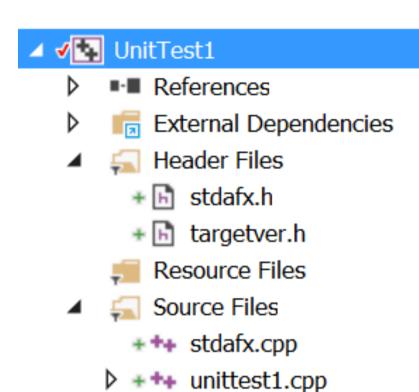

#### Code

```
#include "stdafx.h"
#include "CppUnitTest.h"
#include "TicTacToeBoard.h"
using namespace Microsoft::VisualStudio::CppUnitTestFramework;
Inamespace TicTacToe UnitTests
 TEST CLASS(TicTacToeBoard UnitTests)
  public:
    // Unit Test: FailingTest
    // Description: This test should fail since the initial board is not full
    TEST METHOD (FailingTest)
      TicTacToeBoard cTheBoard;
      Assert::AreEqual (true, cTheBoard.isBoardFull (),
        L"Failing Test Here is the msg!", LINE_INFO ());
    }
```

Note what is autogenerated by the framework

### To run

- Visual Studio Menu:
  - Test | Run | All Tests

Test Explorer

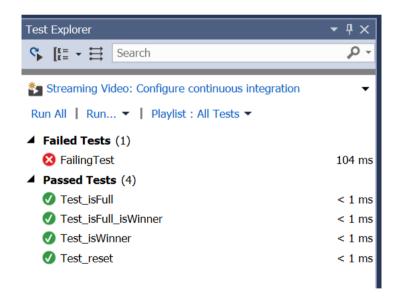

#### More elaborate test

```
// Unit Test: Test isWinner
// Description: Test if isWinner() can find a winner
TEST METHOD (Test isWinner)
 TicTacToeBoard cTheBoard;
 cTheBoard.makeMove (0, 0, TicTacToeBoard::Player::ONE);
 cTheBoard.makeMove (0, 1, TicTacToeBoard::Player::ONE);
 cTheBoard.makeMove (0, 2, TicTacToeBoard::Player::ONE);
 Assert::AreEqual (true,
  cTheBoard.isWinner (TicTacToeBoard::Player::ONE),
  L"Win not detected!", LINE INFO ());
```

#### One More

```
// Unit Test: Test reset
// Description: Test if reset works
TEST METHOD (Test reset)
 TicTacToeBoard cTheBoard;
 cTheBoard.makeMove (0, 0, TicTacToeBoard::Player::ONE);
 cTheBoard.makeMove (0, 1, TicTacToeBoard::Player::ONE);
 cTheBoard.makeMove (0, 2, TicTacToeBoard::Player::ONE);
 cTheBoard.reset ();
 Assert::AreEqual (false,
  cTheBoard.isWinner (TicTacToeBoard::Player::ONE),
  L"Reset did not work", LINE INFO ());
```

# Handled an expected exception

- Call a function in the UnitTest that should throw an exception
- Make sure that Exception is thrown
- ExpectException()

```
template<typename _EXPECTEDEXCEPTION, typename _FUNCTOR>
static void ExpectException(
   _FUNCTOR functor,
   const wchar_t* message= NULL,
   const __LineInfo* pLineInfo= NULL)

Assert::ExpectException<std::range_error>(func,
   L"Exception not thrown", LINE_INFO());
```

https://msdn.microsoft.com/en-us/library/hh694604.aspx#BKMK\_Exception\_Asserts

https://blogs.msdn.microsoft.com/dgartner/2012/04/22/using-assertexpectexception-with-native-unit-testing-in-vs11/

### **Unit Test**

 The unit test is in a class, so you can have private data members!

Each test method runs in its own instance of the class

No state is shared between test methods

"When the tests are run, an instance of each test class is created. The test methods are called in an unspecified order. You can define special methods that are invoked before and after each module, class, or method. For more information, see Organizing C++ Tests."

https://msdn.microsoft.com/en-us/library/hh270864.aspx

### Other functions

```
// runs before each test method is run
TEST_METHOD_INITIALIZE(methodName)
    // method initialization code
    runs after each test method is run
TEST_METHOD_CLEANUP(methodName)
   // test method cleanup code
                                // runs after each test class is created
                                TEST CLASS INITIALIZE(methodName)
                                    // test class initialization code
                                TEST CLASS CLEANUP(methodName)
                                    // test class cleanup code
```

# Console Output

std::cout does not work in the unit test

Logger::WriteMessage("running test");

### Your Task

Email me your completed cpp file.

Download TicTacToe-MVP

Commented, with both names!

- Add a new cpp file to TicTacToe\_UnitTests TicTacToeModel\_UnitTests.cpp
- The top of the file:

```
#include "stdafx.h"
#include "CppUnitTest.h"
#include "TicTacToeModel.h"

using namespace Microsoft::VisualStudio::CppUnitTestFramework;

namespace TicTacToe_UnitTests
{
    TEST_CLASS(TicTacToeModel_UnitTests)
    {
        public:
```

 Add a unit test that uses makeMove() to test if isWinner() is correct